## <span id="page-0-0"></span>Package 'PDShiny'

November 26, 2018

Type Package Title 'Probability Distribution Shiny' Version 0.1.0 Author Kartikeya Bolar Maintainer Kartikeya Bolar <kartikeya.bolar@tapmi.edu.in> Description Interactive shiny application for working with Probability Distributions. Calculations and Graphs are provided. License GPL-2 Encoding UTF-8 LazyData TRUE **Depends** R  $(>= 3.0.3)$ Imports shiny RoxygenNote 6.1.0 NeedsCompilation no Repository CRAN Date/Publication 2018-11-26 19:50:06 UTC

### R topics documented:

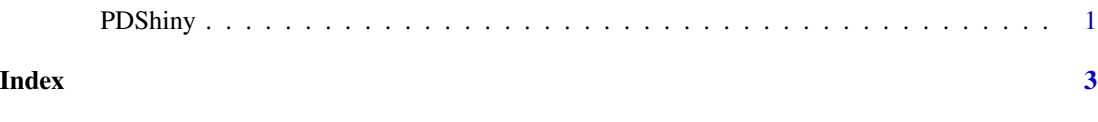

PDShiny *Launch PDShiny Interface*

#### Description

PDShiny() loads interactive user interface built using R shiny.

#### Usage

PDShiny()

#### Details

Start PDShiny

The interactive user interface is to provide an easy way for people who are learning Probability Distributions. Includes example data for testing out a few example analysis.

#### Value

Nothing

#### Examples

## Not run: library(shiny) PDShiny()

## End(Not run)

# <span id="page-2-0"></span>Index

#### ∗Topic PDShiny PDShiny, [1](#page-0-0)

PDShiny, [1](#page-0-0)